## Приложение № 3 к постановлению Администрации МР «Тарусский район»

от  $\mathcal{N}_{\mathcal{Q}}$ 

## ФОРМА

расчета размера субсидий на компенсацию затрат, связанных с приобретением оборудования

## Расчет размера субсидий

(наименование субъекта малого и среднего предпринимательства)

из бюджета муниципального образования муниципального района «Тарусский район» субъектам малого и среднего предпринимательства на компенсацию затрат, связанных с приобретением оборудования, используемого при производстве товаров, работ, услуг

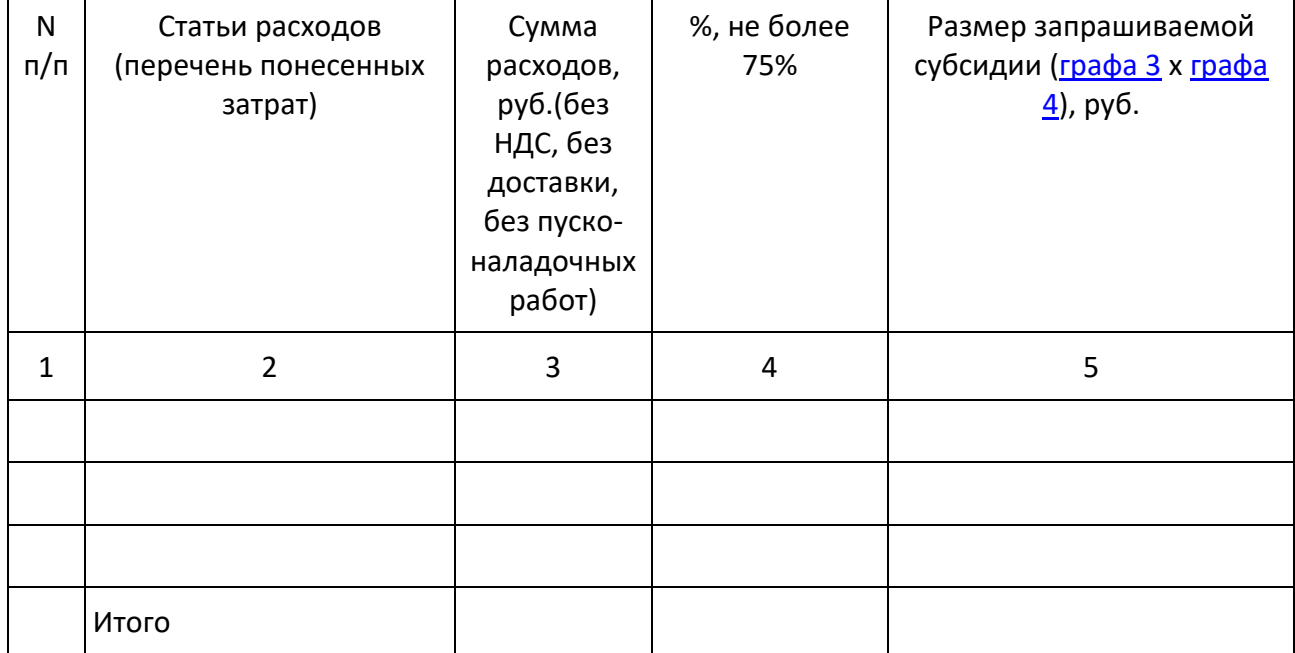

Размер запрашиваемой субсидии (итоговая величина [графы 5](file:///C:/Users/F781~1/AppData/Local/Temp/7zO8A7C27DD/распоряжение%201466-р_Об%20утверждении%20форм.doc%23Par519)):

\_\_\_\_\_\_\_\_\_\_\_\_\_\_\_\_\_\_\_\_\_\_\_\_\_\_\_\_\_\_\_\_\_\_\_\_\_\_\_\_\_\_\_\_\_\_\_\_\_\_\_\_\_\_\_\_\_\_\_\_\_\_\_\_\_\_\_\_\_\_\_ рублей

(сумма указывается числом и прописью)

Руководитель

\_\_\_\_\_\_\_\_\_\_\_\_\_\_\_\_\_

\_\_\_\_\_\_\_\_\_\_\_\_\_\_\_\_\_

(Ф.И.О.)

(подпись) Главный бухгалтер \_\_\_\_\_\_\_\_\_\_\_\_\_\_\_\_\_\_\_\_\_\_\_\_\_\_\_\_\_\_\_\_\_\_\_\_\_\_\_\_\_\_\_\_\_\_\_\_\_

(Ф.И.О.)

(подпись)

Дата \_\_\_\_\_\_\_\_\_\_\_ 20\_\_ г. М.П.